<span id="page-0-0"></span>Mutatók és vektorok kapcsolata

Kormányos Andor

Komplex Rendszerek Fizikája Tanszék

2020. szeptember 21.

A C-ben a mutatók és a vektorok között szoros kapcsolat van. Minden művelet, ami egy tömb indexelésével elvégezhető, megoldható mutatókkal is.

A C-ben a mutatók és a vektorok között szoros kapcsolat van. Minden művelet, ami egy tömb indexelésével elvégezhető, megoldható mutatókkal is.

Definiáljunk egy 10 elemű vektort:

```
double a[10];
```
A vektor elemei egy adott címt®l kezdve folytonosan helyezkednek el a memóriában

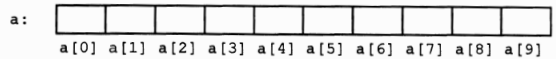

A C-ben a mutatók és a vektorok között szoros kapcsolat van. Minden művelet, ami egy tömb indexelésével elvégezhető, megoldható mutatókkal is.

Definiáljunk egy 10 elemű vektort:

```
double a[10];
```
A vektor elemei egy adott címt®l kezdve folytonosan helyezkednek el a memóriában

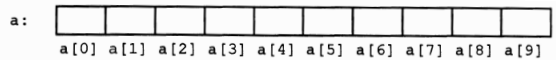

Definiálhatunk egy pointert és ráállíthatjuk az a vektor 0-ik elemének címére:

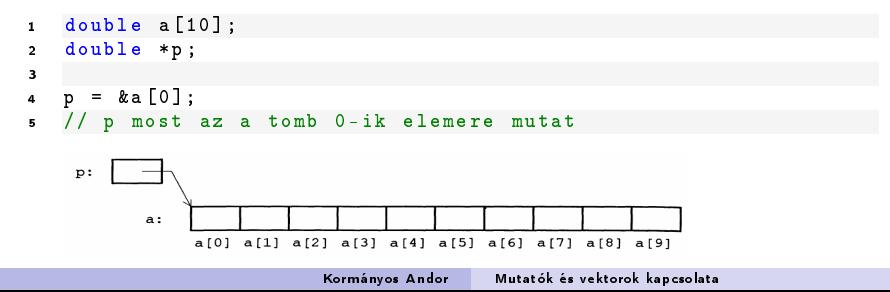

 $\bullet$  ha a  $p=$   $\&$ a[0] paranccsal az a vektor 0-ik elemének címére állítottuk a  $p$ mutatót  $\Rightarrow$  p+i kifejezéssel az a vektor *i*-ik elemének címére mutatunk

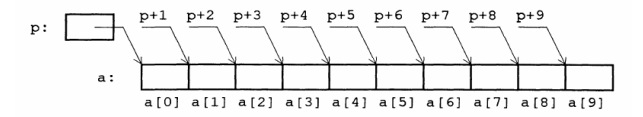

 $\bullet$  ha a  $p=$   $\&a[0]$  paranccsal az a vektor 0-ik elemének címére állítottuk a p mutatót  $\Rightarrow$  p+i kifejezéssel az a vektor *i*-ik elemének címére mutatunk

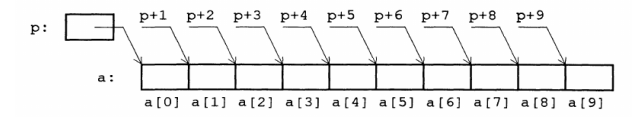

o tömb neve és 0-ik indexű elemének a címe igazából szinonímák, ezért

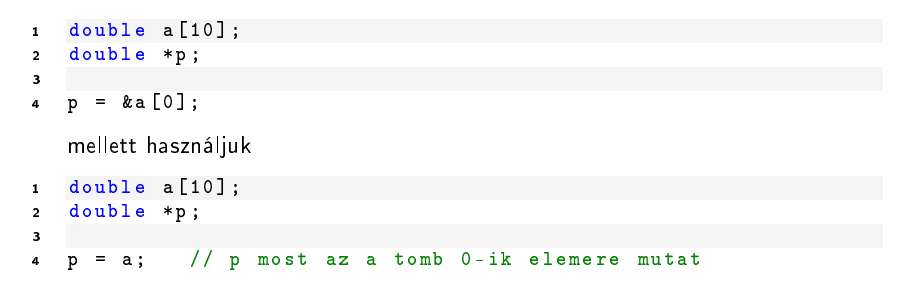

Miután a p pointert ráállítottuk egy a vektor első elemének a címére, a következők egyenértékűek:

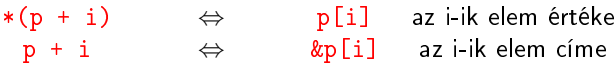

Fontos: a p mutató egy változó, értéke változtatható, az a vektor viszont egy konstans tömb.

```
1 double a [10];
2 double *p;
3
4 \quad p = \& a \ [0]:5
6 p [5] = p [5] + 1; // miutan p-t raallitottuk a vektor elso elemere
7 // a vektor i-ik elemenek ertekere p[i]- vel is
8 // hivatkozhatunk
9
10 *(p++)=5; // a mutato most a [1] cimere mutat es erteke 5
11
12 (* p )++; // a mutato altal kijelolt memoriacimen levo
13 // erteket megnoveltuk
14
15
16 a ++; // helytelen , hibauzenetet kapunk
17
18 a [5]++; // helyes , az a vektor 5-ik elemet noveltuk
```
# <span id="page-8-0"></span>A pointer és a mutatott típus mérete

- a pointer memóriacímre mutat, de tisztában van a mutatott típus méretével
- ezt gyelembe veszi, amikor a következ® elem memóriacímét kérdezzük le
- a mutatott típus méretétől függ, hogy hány byte-t ugrik

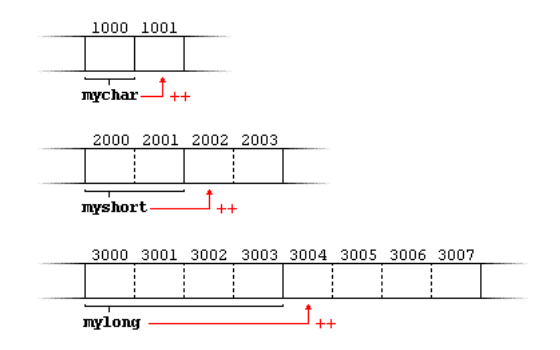